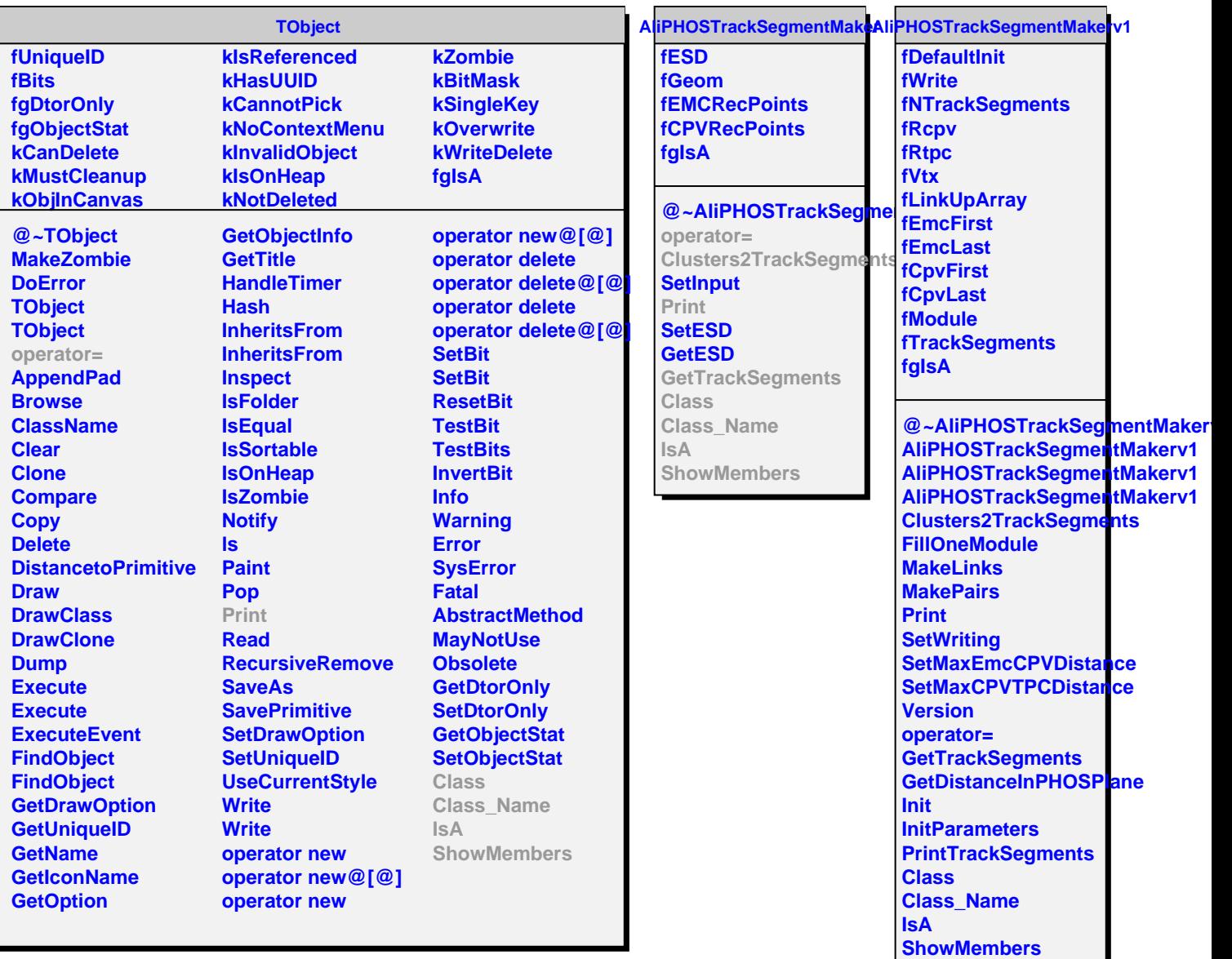

г

 $\overline{\phantom{a}}$